**AutoCAD Crack Free Download [Win/Mac] 2022**

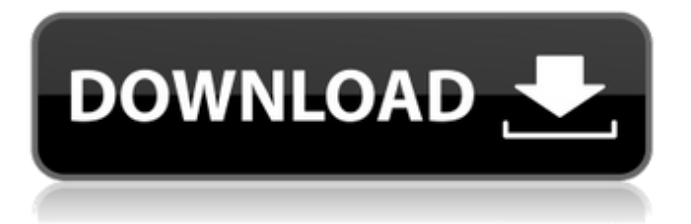

## **AutoCAD Crack + Serial Key Free X64**

The basic functionality of AutoCAD 2022 Crack includes vectorbased drafting, multi-user collaboration, comprehensive libraries, data exchange, and engineering capabilities. It is one of the most widely used design tools for drafting and modeling by architecture and engineering firms, product development firms, automotive manufacturers, civil engineers, interior designers, and others in a wide range of industries. AutoCAD is available for Windows, macOS, and Linux as desktop, cloud, mobile, and web apps. AutoCAD Mobile, AutoCAD Mobile Connect, and AutoCAD Web App are available for iOS, Android, Windows 10, macOS, and Linux-based devices. AutoCAD 360 Design is available for Windows-based devices only. It is available for macOS in both the trial version and the full version. In other operating systems, it is available in the trial version only. Tutorial for New AutoCAD Users If you're new to AutoCAD or new to the drawing program, we've put together this tutorial to get you started. It should get you up and

running within a few hours, even if you're a complete novice. 1. Turn on AutoCAD Open up your command prompt and execute the AutoCAD command. This should open AutoCAD and begin a license activation process. 2. Open AutoCAD Once you've opened AutoCAD, you can type in "AutoCAD" into the search bar. 3. Start a New Drawing Once you're in AutoCAD, you can start a new drawing. From the main menu bar, go to File, New. In the lower-left corner, you'll see the section of the menu that says "New Drawing." This will open the main drawing window, in which you can click on the "New" button. In the window that appears, you'll see the different section categories: 2D, 3D, Raster, Paper Space, Vector, etc. Click the category you want to work in. 4. Start Drawing You'll see the starting screen for the new drawing. From here, you can start drawing by clicking on "Start Drawing." A cursor will appear in the middle of the screen. 5. Pick a Location In order to pick a location, you

# **AutoCAD Crack+ With Registration Code**

Easy Add-on - a type of add-on that provides a set of functions for ease of use AutoCAD hook - a function that can be called at any point in the AutoCAD user interface. There are two types of hooks: AutoCAD hook – AutoCAD User Interface (UI) AutoCAD macro a set of functions with the same name (such as MText) that takes in a number of arguments (such as position, text, and other properties). Function set - a set of related AutoCAD functions. The related AutoCAD functions are grouped in logical categories, such as GUI, Drawing, Views, etc. Storyboard - in AutoCAD 2007 and later, a "paint workflow" (similar to a "drag and drop workflow") created in the Storyboard editor that allows you to create a sequence of drawing commands for assembling a drawing. Drawing templates - a template that allows you to draw a drawing. A template is a special type of AutoCAD drawing used to speed up drawing process. A template typically includes a drawing's title, drawing units, author, and file properties. A template can also include an AutoCAD drawing. The drawing can be named. Drawing templates can be used in conjunction with Document Type Definitions to automatically produce drawings based on the document type. Drawing templates

# can be used to modify existing drawing and create new drawing.

Template library - a library of drawings that can be used as templates. Macros - a set of predefined AutoCAD functions, also known as AutoCAD commands, that can be called by the user in AutoCAD. Custom attributes - an object property that can store user defined information that can be used to make the object in the drawing look, act, or behave in a specific way. Custom attributes can be viewed, edited, deleted, or added, using the Property Manager. To create custom attributes, use the CustomAttribute command. Custom properties - a property that can store user defined information that can be used to make the object in the drawing look, act, or behave in a specific way. A custom property can be viewed, edited, deleted, or added, using the Property Manager. History Autodesk acquired AutoCAD from NISA in 1990. The original AutoCAD release was in 1985 and was made in 16-bit, though it could be imported into the 32-bit version. It was one of the first commercial CAD programs in ca3bfb1094

## **AutoCAD PC/Windows (Updated 2022)**

Windows XP: Start, Run, type in AutoCAD, click on AutoCAD from the box, it opens up. Windows Vista: Start, Run, type in AutoCAD, click on AutoCAD from the box, it opens up. Windows 7: Start, Run, type in AutoCAD, click on AutoCAD from the box, it opens up. Mac: From the Applications folder, double-click on AutoCAD or from the Dashboard, search for AutoCAD and click on it. The program you're installing will download and install the latest version of Autodesk Autocad 2016, and then the activation code will be generated. Once the activation code is generated, you will be able to use it in Autodesk Autocad 2016. Autodesk Autocad 2016 keygen Once the activation key is generated, you can use it in Autodesk Autocad 2016. The following are the steps for using it in Autodesk Autocad 2016: First, you have to open Autodesk Autocad 2016 and click on the wrench icon on the top left corner. After that, go to, Help & Support, Autodesk Product Registration, and choose the product activation from the given window. Next, copy the key and

go to the program window where you generated it. Copy the key and paste it in the activation window of Autodesk Autocad 2016. Finally, click on the OK button to activate the product. Autodesk Autocad 2016 Autorun To start Autodesk Autocad 2016 program, you need to click on the Autorun button. Then you have to click on the desktop icon of Autodesk Autocad 2016, and the Autocad 2016 software will be open up in the default program window. Autodesk Autocad 2016 commandline Now you have to navigate to the C:\Program Files\Autodesk\AutoCAD 2016 folder, and there you will find the autocad.exe file. To start Autocad 2016 program on the commandline, you have to type the following commands on the commandline and press Enter: C:\Program Files\Autodesk\AutoCAD 2016\autocad.exe Autodesk Autocad 2016 free To

# **What's New in the AutoCAD?**

Drafting Tools: Develop and refine design workflows with powerful new tools for sketching and editing. (video: 4:30 min.) New CAD

Export: Export drawings in the latest file formats for use in other software, in print, and on the web. (video: 1:25 min.) Markup Assist: Take advantage of the new features of AutoCAD markup to improve your designs and make them more accessible. (video: 1:45 min.) Design Assistant: Enable and track design decisions, auto-generate schedules and checklists, and more. (video: 1:25 min.) Simplified Sketch and Editing: With new simplified markups, you can edit quickly and easily. (video: 1:30 min.) Drafting Tools: With new simplified sketches, you can quickly refine designs and see results. (video: 1:10 min.) AutoCAD for iOS: Access AutoCAD drawings from your mobile device or tablet. (video: 1:35 min.) Additional enhancements and fixes are available in AutoCAD LT 2023. AutoCAD LT 2023 is generally available now. Download New Features Markup Import and Markup Assist You can now import feedback from paper or electronic documents such as PDFs, JPGs, and TIFFs for immediate incorporation into your designs. To import feedback, use the New Feedback option in the Markup Assist pulldown menu to choose from print or PDF and to specify the file type. Then simply select the Import Markup tool and click and drag on the

paper or electronic feedback, or import it into AutoCAD by clicking on the Import Markup tool and dragging the paper or electronic image. You can also incorporate feedback from electronic documents into AutoCAD drawings in the following ways: On the Manage feedback from folder or file pull-down menu, choose from one of the following options: Import, Draft, Create, Apply, Apply as, or Keep the existing tag. Use the Markup Import feature to import existing tags. Select a drawing or a section of the drawing and then use the Markup Import tool to import existing tags from the paper or electronic file, into the section or drawing. The previous version of Markup Assist, v.9, required a separate utility that read tags

# **System Requirements:**

Windows - 64bit Mac - 32bit Linux - 32bit Steam - 64bit or 32bit Minimum: OS: Windows 7 Processor: Intel Core i3 or AMD equivalent (2.8GHz recommended) Memory: 2 GB RAM Graphics: NVIDIA GeForce GTX 460 1GB or ATI HD5850 512MB or better. DirectX: Version 11 Network: Broadband Internet connection Storage: 35 GB available space Additional Notes: This game requires at least DirectX11.

<https://polskikapital.org/wp-content/uploads/2022/07/leogius.pdf> <http://geniyarts.de/?p=43988> <https://streamers.worldmoneybusiness.com/advert/autocad-23-1-crack-download-2022/> <https://dutchspecialforces.eu/autocad-crack-serial-number-full-torrent-free-download/> <http://scenariotourism.com/2022/07/24/autocad-crack-download-mac-win/> <https://jimmyvermeulen.be/wp-content/uploads/2022/07/elfrnan.pdf> [https://dd-school.com/wp-content/uploads/2022/07/autocad\\_download\\_x64\\_final\\_2022.pdf](https://dd-school.com/wp-content/uploads/2022/07/autocad_download_x64_final_2022.pdf)

[https://berlin-property-partner.com/wp](https://berlin-property-partner.com/wp-content/uploads/2022/07/AutoCAD_Crack__Registration_Code_Download_For_PC.pdf)[content/uploads/2022/07/AutoCAD\\_Crack\\_\\_Registration\\_Code\\_Download\\_For\\_PC.pdf](https://berlin-property-partner.com/wp-content/uploads/2022/07/AutoCAD_Crack__Registration_Code_Download_For_PC.pdf) <https://logocraticacademy.org/autocad-2021-24-0/> <http://www.studiofratini.com/autocad-21-0-crack-download-2/> [https://www.divinejoyyoga.com/wp](https://www.divinejoyyoga.com/wp-content/uploads/2022/07/AutoCAD__Crack___Free_Download.pdf)[content/uploads/2022/07/AutoCAD\\_\\_Crack\\_\\_\\_Free\\_Download.pdf](https://www.divinejoyyoga.com/wp-content/uploads/2022/07/AutoCAD__Crack___Free_Download.pdf)

<https://arlingtonliquorpackagestore.com/wp-content/uploads/2022/07/AutoCAD-52.pdf> [https://levanzafoodandherbals.com/wp](https://levanzafoodandherbals.com/wp-content/uploads/2022/07/AutoCAD__With_Product_Key.pdf)[content/uploads/2022/07/AutoCAD\\_\\_With\\_Product\\_Key.pdf](https://levanzafoodandherbals.com/wp-content/uploads/2022/07/AutoCAD__With_Product_Key.pdf) <https://l1.intimlobnja.ru/wp-content/uploads/2022/07/autocad-87.pdf> <https://www.mein-hechtsheim.de/advert/autocad-19-1-free-license-key-updated-2022/> <https://savebyzipcode.com/wp-content/uploads/2022/07/AutoCAD-28.pdf> <https://arlingtonliquorpackagestore.com/autocad-16/> <https://www.sb20ireland.com/advert/autocad-2019-23-0-crack-x64/> <https://lerochlab.fr/wp-content/uploads/2022/07/AutoCAD-64.pdf>